#### **NIELIT Gorakhpur**

**COURSE NAME: O level SUBJECT: WEB DESIGNING AND PUBLISHING**

### **TOPIC: JavaScript DATE: 19/05/2020**

# **JavaScript Code Blocks**

We may group JavaScript statements together in code blocks inside the curly brackets {...}. The purpose of code blocks is to define statements to be executed together.

## **Keywords in JavaScript**

There are JavaScript statements which are begin with a **keyword** to specify what JavaScript action to be performed.

Keywords are words which cannot be used for any other purposes like naming variable,identifiers etc

Some Keywords:

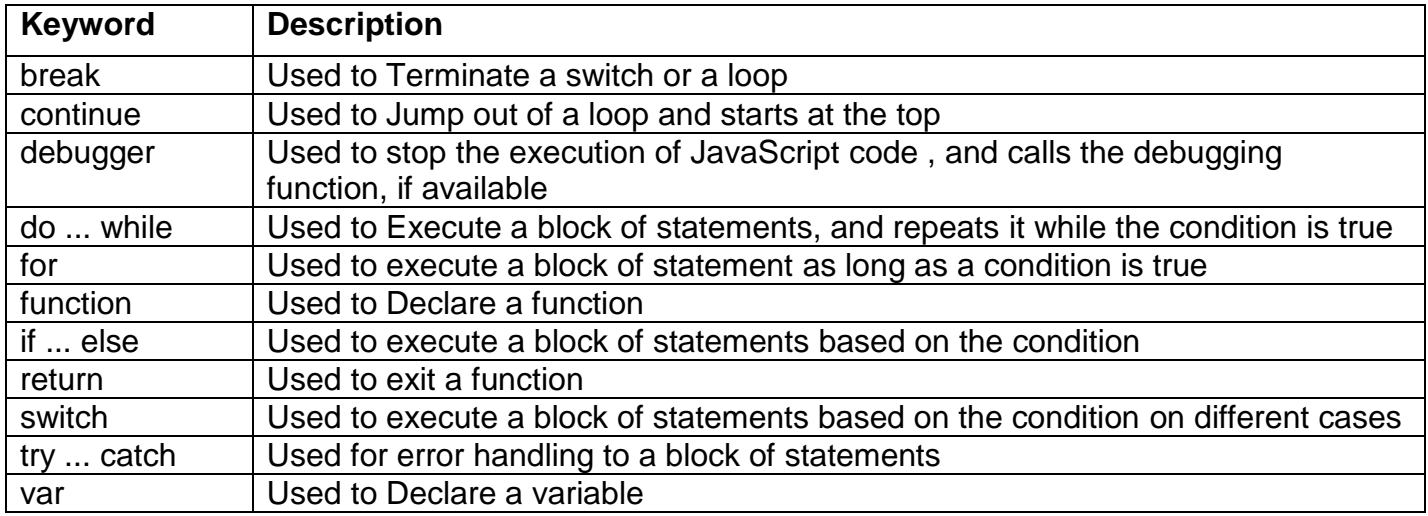

## **Operators in JavaScript**

#### **1. Basic Assignment Operator**

**"="** is used as basic assignment operator in JavaScript. A value at the right side is assigned to the variable on the left side. It is used for both string and numeric values.

#### **For Example**

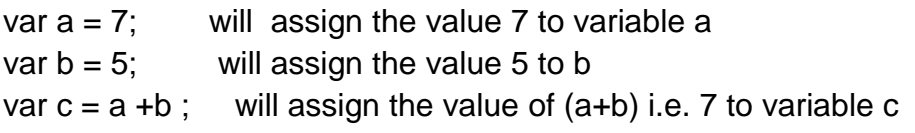

var str = "NIELIT Gorakhpur"; will assign string "NIELIT Gorakhpur" to variable str

### **2. Arithmetic Operators**

JavaScript supports the following Arithmetic operators:

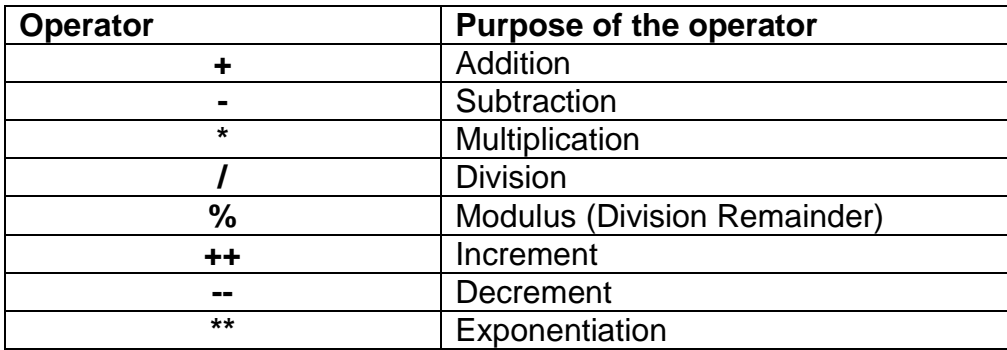

### **3. Other Assignment Operators**

Apart from basic assignment operator =, JavaScript also support combination of Assignment and Arithmetic operator as supported by several other languages. This reduces the code.

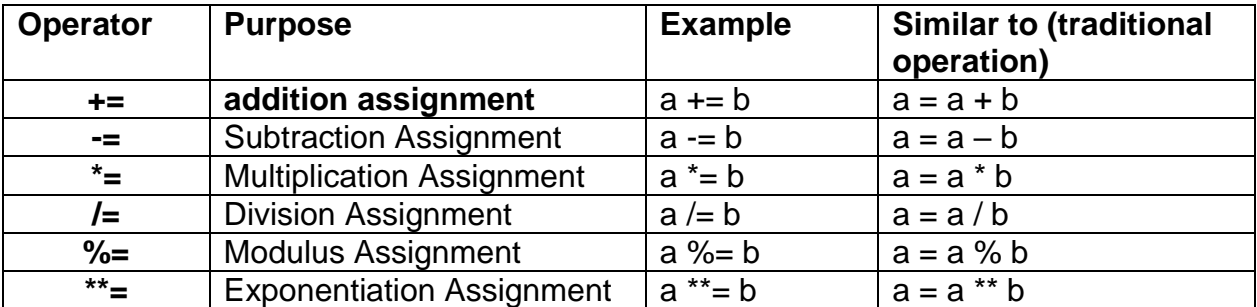

### 4. **Comparison Operators**

JavaScripts supports standard comparison operators.

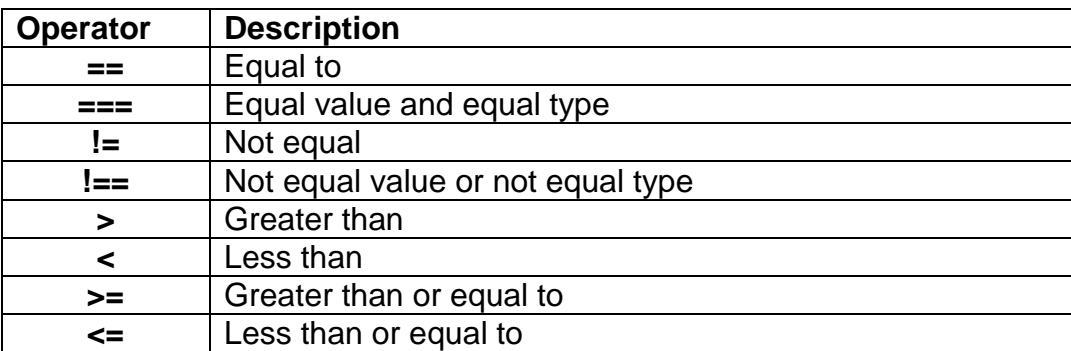

#### **5. Logical Operators**

JavaScript provides three Logical operators.

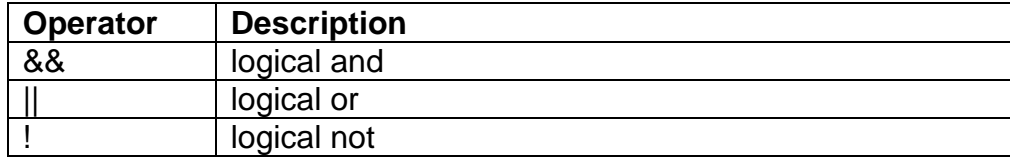

#### **6. Type Operators**

JavaScript supports two Type Operators to know the type of variable or validate instance of an object.

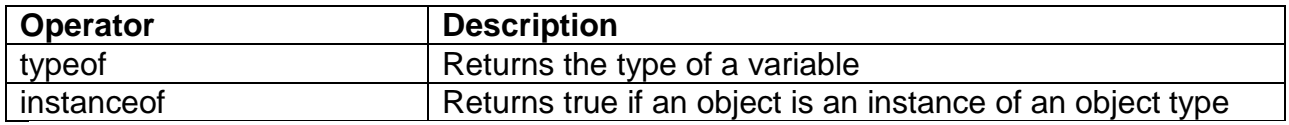

#### **Example**

typeof 1 -- 'number' typeof '1' -- 'string' typeof {name: 'nielit'} -- 'object' typeof true -- 'boolean'

#### **Example**

var mobile = ["LG", "SONY", "VIVO"];

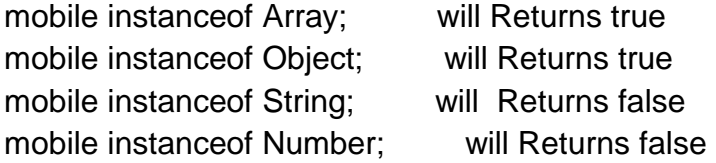

#### **7. Concatenation Operators or String Operators**

The **+** and **+=** operator may also be used be used to add or concatenate strings. It may also be used with a combination of strings and numbers and in this case output will be a string.

#### **Example**

var str1 = "NIELIT"; var str $22 = "DELHI"$ ; var str $3 = str1 + " + str2$ ;

# **Example**

var str $4 = "Good"$ ; var str5 = "Morning";  $str4 += str5$ 

**The output value of str4 will be : "Good Morning"**

# **Example**

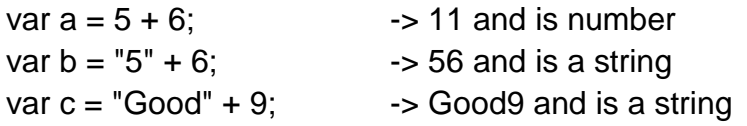

# **8. Ternary or Conditional Operator**

The ternary operator assigns a value to a variable based on the condition.

# **Syntax**

### *variablename* **= (***condition***) ?** *value1***:***value2*

## **Example**

IsMinor= (age < 18) ? "Yes":"No";

# **9. Bitwise Operators**

Like various programming languages, JavaScript also supports bit-wise operations. All the numbers in JavaScript are stored as a 64-bit floating point number but the bit-wise operation is performed on a 32-bit binary number.

To perform a bit-operation JavaScript converts the number into a 32-bit signed number, perform the operation and finally convert back the result to a 64-bit number.

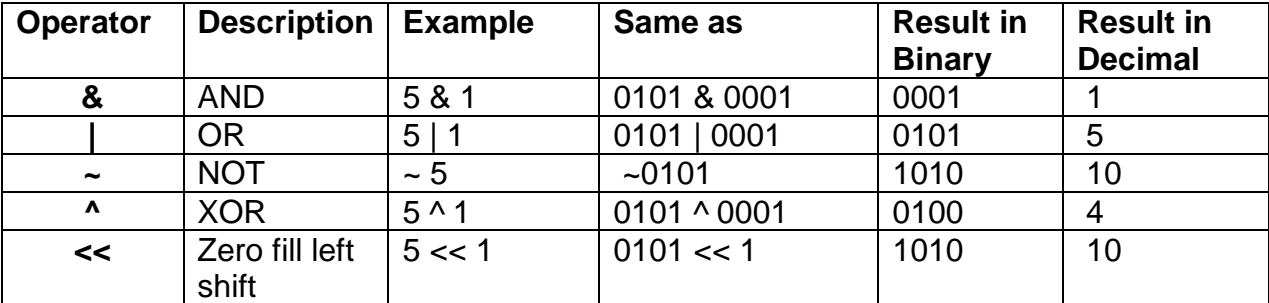

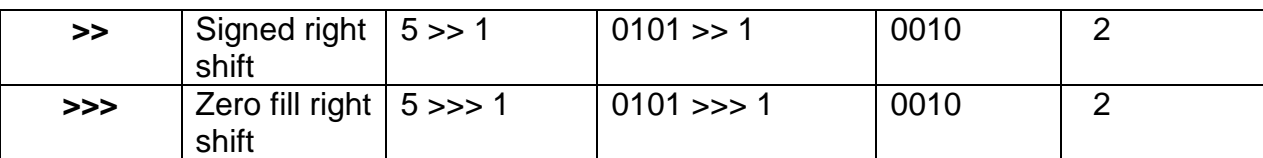

**Example Bit-wise AND ( & ) :** & is a binary operator i.e. accepts two operands and returns 1 if both the bits are set ( i.e 1) and 0 in any other case.

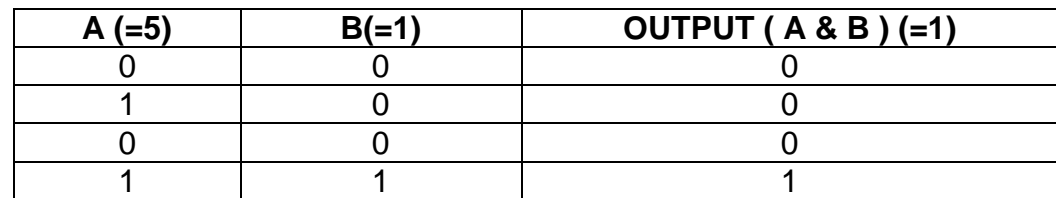

#### 10.**in operator**

The **in** operator returns true if the property specified is in the given object, otherwise returns false.

#### **Example**

var mobile = ["LG", "SONY", "VIVO"];

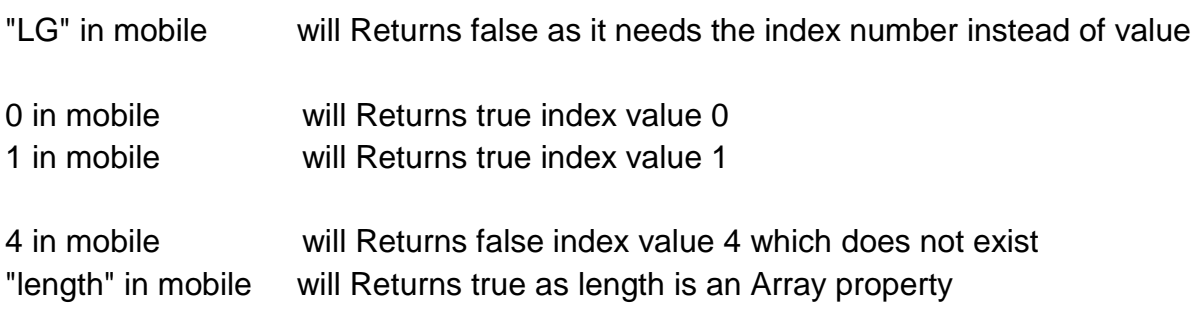

## **Assignments**

- 1. What are operators in JavaScripts? Explain them.
- 2. What is Ternary operator? Explain with example.
- 3. What are keywords? What are their usages?